# **Free download Angry birds 2 game levels cheats wiki download guide Full PDF**

*2023-01-12 1/16* mad as hell the life and ansible について なるべくわかりやすく解説したものです インフラ運用に悩み これからansibleで自動化をはじめたいけれど どこから手を付ければいいwork of paddy chayefsky in this book you will learn everything you need to know to unlock the potential of the wiki format the top secrets techniques and strategies used by wiki operators every day are showcased here in a way that makes it possible for the ordinary person to pick up a site and start writing right away sharing or gathering knowledge for the entire world to read you will learn in this book exactly why the wiki concept has been so successful but also how wikis do things wrong and how they can be done correctly the fundamental basics of writing a wiki including how to format your posts what to write about the correct means of writing impartial entries and how to reference outside sources will be covered in full you will learn how to edit an existing wiki entry and how to start using your wiki for other purposes learn the top 20 strategies for wiki marketing as well as the importance of volume in your wiki and why having a great deal of posts to index in search engines is nearly as important as the writing being high quality for anyone who has ever spent ten minutes on wikipedia wondering how they could start building their very own information compendium this book is for you a complete guide to everything wiki publisher description この商品はタブレットなど大きいディスプレイを備えた端末で読むことに適しています また 文字だけを拡大することや 文字列のハイライト 検 索 辞書の参照 引用などの機能が使用できません ビギナーに向けた超お助けガイド 各種ゲーム機 パソコン スマホすべてに対応 350以上の攻略テクニックでマイク ラの世界をナビゲートします 意外と知らない レッドストーン回路 の探し方や正しい使い方も丁寧に解説 基本操作からサバイバルを乗り切るコツまでフルカバーです チー トコマンド 裏ツールを使いこなして 理想の世界を作っていこう ipadシリーズをとことん便利に使いこなすための極上のテクニックを大公開 巻頭特集 これ  $\Box$ ipad $\Box$  $\Box$  $\Box$ ipad $\Box$  $\Box$  $\Box$  $\Box$  $\Box$  2 $\Box$  ipad $\Box$  $\Box$  $\Box$  $\Box$  $\Box$  $\Box$  $\Box$  $\Box$  $\Box$  4 $\Box$  $ipad$ にipadを使うには サーバだけじゃモッタイナイ centosはここまで使える インターネット オフィス マルチメディア スマホ連携 クラウド活用 pdf 印 刷 仮想化でwindowsなど 強力なアプリをどんどん利用できる インターネットosを使いこなそう 2013年10月にリリースされたmovable type 6 0を活用 活躍させるための解説書 バージョン6 0の概要からインストール テンプレートのカスタマイズ さらにはバージョン6 0のキーとなる新機能 data api  $\Box$ type 6 0の概要や インストールの手順など 基本的な事項をまとめています 環境構築については サーバーでmovable typeを解凍する 旧バージョン  $\Box$ スタマイズ movable typeでのサイト制作の流れから テンプレートの基礎的な話 そして変数を利用した高度なテンプレートのカスタマイズまで解説します chapter 03 data apinnen movable type 6 00000000000000000000 0000000000 data api OO data api 0 00000 000cms DO 0000cms 00 movable type 00000000000000 0000  $\Box$ movable type 6 0 $\Box$  $\Box$  $\Box$  $\Box$  a href makanai sixapart jp target blank six apart  $\Box$ ごはんレシピ a の構築例を紹介します data apiの活用例にもなっていますので ぜひご参照ください movable type 6 0は movable type 5 xnnnnnnnnnnnnnnn data api nnnnnnnnnnnnnn data api n nnnnnnnnnnnnnnnnnnnnnn type and allocate movable type and allocated and movable type and the type the modern movable type the modern CORORACTA CASA Spiritual Thomas The Constantine type type type type that apic type 6 0000000000000 000000000 0000000000 000movable type 6 0 000000000000000000 00 0 はじめに より movable type 6 0の登場は mtの位置づけがwebサイト構築用cmsから さらに幅広い用途に使えるcmsとして進化した第一歩だと 思います data api に関してはプログラム要素が強いのは事実ですが これまでのmt と同様の使い方はもちろんのこと 少しの工夫とアイデアでさらに幅広く活 用することができる可能性を持っていると思います 奥脇 知宏 柳谷 真志 はじめに より この商品はタブレットなど大きいディスプレイを備えた端末で読むことに適し cost at accostococo accostoco at costo accostocococo act itacocococococo

*2023-01-12 2/16* mad as hell the life and 門書の決定版 rocky linux対応 本書の背景 従来のクラウドオンリーからクラウドとオンプレミスを組み合わせた運用をする企業が増えてきています そうしたwork of paddy chayefsky かわからない ansibleは実際に使っているけれど どうすれば効果的に自動化できるのだろうか といった方への道標となるようなトピックを厳選し なるべく広範に  $\Box$  $\Box$ ansible $\Box$  $\Box$ えて解説していきます chapter1 cocos2d xについて では cocos2d xの概要と 環境構築を解説します chapter2 パズルゲームをつ くる では にゃんがめ というパズルゲームを作りながら プロジェクトの作成 背景の表示 コマの表示 消去やアニメーション スコア表示 ハイスコア表示 リセット  $\begin{array}{lllllllllllllllllllllllllllllllllllllllllllll\texttt{if} & \texttt{if} & \texttt$ 000000 00000000000000000000000000 chapter3 0000000000 00 0000000000000000 cocosbuilderというインターフェイス作成ツールとcocos2d xの連携 マルチレゾリューション対応などが学習テーマです chapter4 物理演算  $\Box$ box2dを利用した物理演算の実際などを取り上げて解説していきます chapter5 実践的な画像表現 では 画像表示の高速化をテーマにして いろいろな方法を  $\Box$  $\Box$  $\Box$  chapter6  $\Box$  $\Box$  $\Box$  $\Box$  cocos2d x $\Box$ ios android $\Box$  $\Box$  $\Box$  $\Box$  $\Box$  $\Box$  $\Box$   $\Box$  $\Box$ ios android $\Box$ らcocos2d xへアクセスする方法を解説します アプリ内課金といった cocos2d xでサポートしていないosの機能は 自分で実装しなければなりませんが  $[1] \begin{bmatrix} 0 & 0 & 0 \\ 0 & 0 & 0 \\ 0 & 0 & 0 \\ 0 & 0 & 0 \\ 0 & 0 & 0 \\ 0 & 0 & 0 \\ 0 & 0 & 0 \\ 0 & 0 & 0 \\ 0 & 0 & 0 \\ 0 & 0 & 0 \\ 0 & 0 & 0 \\ 0 & 0 & 0 \\ 0 & 0 & 0 \\ 0 & 0 & 0 \\ 0 & 0 & 0 \\ 0 & 0 & 0 \\ 0 & 0 & 0 \\ 0 & 0 & 0 \\ 0 & 0 & 0 \\ 0 & 0 & 0 \\ 0 & 0 & 0 \\ 0 & 0 & 0 & 0 \\ 0 & 0 & 0 &$ やgithubで最新情報を確認する方法など よりノウハウを吸収していくための手段をまとめました 本書で解説に使用したサンプルファイルは 本書サポートサイトから ダウンロードできます cocos2d xを使っている人 cocos2d xに興味がある人 マルチプラットフォームのアプリ開発を行いたい人 などなどアプリ開発者 必携の1冊となっています 本書はwebアプリケーションの脆弱性をチェックするための解説書です webアプリケーションはユーザーの個人情報や商品情報など重要な情 報を扱っています webアプリケーションの開発者がセキュリティに自信がある場合でも 開発者のちょっとした打ち間違いや 勘違いがあることでwebアプリケーション に進入 改ざんなどが行われこれらの個人情報が悪用される恐れがあります 本書ではwebアプリケーションの開発後にセキュリティを確認するための脆弱性診断についてま とめています 脆弱性診断を行う際のスタンダードツールとなっているowasp zapとburp suiteを使用することで 開発者やセキュリティ担当者がセキュリ ティに問題がないかを検査することができます 本書の前半では webアプリケーションがどのような仕組みで通信をし どのようにして脆弱性が起こるのかといった診断に 必要なネットワークの知識を学んでいきます 後半では 実際に問題があるbad storeというwebアプリケーションデータを使用し 仮想マシン上で実際に手を動か しながら脆弱性診断の手法を学んでいきます 診断の仕方はowasp zapを使用して通信経路などを診断する方法と 手動で検索窓などにパラメータを挿入し診断する方 法など様々な手法を解説しています 著者の上野宣はowasp zapの日本リーダーであり 脆弱性診断の第一人者です 脆弱性診断の手法を身に付けることで セキュリ  $\Box$ Cantala compositoral control web algorithment candidated and  $\Box$  and cantala cantala candidate and  $\Box$ ません 本電子書籍は同名出版物を底本として作成しました 記載内容は印刷出版当時のものです 印刷出版再現のため電子書籍としては不要な情報を含んでいる場合がありま す 印刷出版とは異なる表記 表現の場合があります 予めご了承ください プレビューにてお手持ちの電子端末での表示状態をご確認の上 商品をお買い求めください 翔泳 社 本書はlinuxの基礎からセキュリティまで webサーバーを運用するために身に付けるべき知識をまとめた書籍です 現在は多くの現場でlinuxによるwebサー バーの運用経験がエンジニアにも求められています 本書ではcentos 7とさくらのvps バーチャルプライベートサーバー を使用して 実際に手を動かしなが らwebサーバーを構築 運用しますので 初心者でも安心して実践知識を習得することができます 書籍の前半ではlinuxのインストールから始まり 基本的なコマンド  $\square$ 00000000000  $\square$ 000000 $\square$ web $\square$ 00000 $\square$ 0000 $\square$ lamp linux apache mariadb php  $\square$ 000 $\square$  cms $\square$ 00 名なwordpressを動かしていきます 作成したlamp環境を運用し ログの解析 ファイヤーウォールの設定 公開鍵による安全な通信などを学んでいきます 最終  $\Box\Box\text{ddocker}\Box\Box\text{dd}\Box\text{dd}\Box\text$ フラエンジニアを目指している方はもちろん centos 6を使用している人のアップデートにも最適な1冊です 本電子書籍は同名出版物を底本として作成しました 記 hoodendadadado condendadadadadadadadadadadadadada condendada condenda adoo 承ください プレビューにてお手持ちの電子端末での表示状態をご確認の上 商品をお買い求めください 翔泳社 webセキュリティ担当者のための脆弱性診断スタートガイ الكافي التي الكافر التقرير الكافر المستخدم المستخدم المستخدم المستخدم المستخدم المستخدم الكافر التي التي التي  $[1] \begin{bmatrix} 1 & 0 & 0 \\ 0 & 1 & 0 \\ 0 & 0 & 0 \\ 0 & 0 & 0 \\ 0 & 0 & 0 \\ 0 & 0 & 0 \\ 0 & 0 & 0 \\ 0 & 0 & 0 \\ 0 & 0 & 0 \\ 0 & 0 & 0 \\ 0 & 0 & 0 \\ 0 & 0 & 0 \\ 0 & 0 & 0 \\ 0 & 0 & 0 \\ 0 & 0 & 0 \\ 0 & 0 & 0 \\ 0 & 0 & 0 & 0 \\ 0 & 0 & 0 & 0 \\ 0 & 0 & 0 & 0 \\ 0 & 0 & 0 & 0 \\ 0 & 0 & 0 & 0 \\ 0 & 0 &$ andaaaaaa aaaaaaaa aaaaaaaaaaaaaaaaaaa aarwebaaaaaaaaaaaaaaaaaaaaaa webアプリケーションはユーザーの個人情報や商品情報など重要な情報を扱っています webアプリケーションの開発者がセキュリティに自信がある場合でも 開発者の勘 違いや設計ミスなどがあることでwebアプリケーションに侵入 改ざんなどが行われ 個人情報が盗まれる恐れがあります 本書ではwebアプリケーションの開発に必要な セキュリティを確認するための脆弱性診断についてまとめています 脆弱性診断を行う際のスタンダードツールとなっているowasp zapとburp suiteを使用  $\Box$ adacta na abookalaadaan abookalaadaan abookalaan abookalaadaan abookalaadaan abookalaadaan abookalaadaa abookalaadaa abookalaa abookalaa abookalaa abookalaa abookalaa abookalaa abookalaa abookalaa abookalaa abookalaa 脆弱性がどのようなものかといった診断に必要なネットワークの知識を学んでいきます 後半では 実際に問題があるbadstoreというwebアプリケーションを使用し 仮想マシン上で実際に手を動かしながら脆弱性診断の手法を学んでいきます 診断の仕方はowasp zapを使用して自動的に脆弱性診断を行う方法と burp suiteを使用して手動でフォームなどのパラメータに検査パターンを挿入し診断する方法など様々な手法を解説しています また 脆弱性診断を行う際に便利な脆弱性診断 ガイドラインも付いています 著者の上野宣はowasp japanの代表であり 脆弱性診断の第一人者です 脆弱性診断の手法を身に付けることで セキュリティを客観 的に判断することができますので webアプリケーションの開発者だけでなく 経営者の方にもおすすめの1冊です 待望の第2版の登場 linuxサーバー構築 運用入

*2023-01-12 3/16* mad as hell the life and えた端末で読むことに適しています また 文字だけを拡大することや 文字列のハイライト 検索 辞書の参照 引用などの機能が使用できません macbookユーザ必work of paddy chayefsky 現場ではlinuxによるwebサーバーの運用経験がエンジニアの方に求められています 本書の内容 linuxの基礎からセキュリティまで webサーバーを運用する ために身に付けるべき知識をまとめた書籍です rocky linuxとさくらのvpsを使用して 実際に手を動かしながらwebサーバーを構築 運用します 前半で はlinuxのインストールから始まり 基本的なコマンドやネットワークを学びます 後半では実用的なwebサーバー構築演習としてlamp linux apache mariadb php **DOOOOO cms000000wordpress000000000** 0000lamp000000 00000 0000000000  $[1]$ linuxに変更 サーバー周りの技術情報のアップデート 対象読者 インフラエンジニア ソフトウェアエンジニア ウェブエンジニア全般 情報系の学生 本書を読んで  $\Box$ 00000000 windows macos $\Box$ 000000000000000 00000000\inux $\Box$ 00000000 web $\Box$ 00000000 html php mariadb conveb Donco Donco Donco Donco Donco Donco Donco Donco Linux Do て何 第2章 仮想サーバーを用意しよう 第3章 基本的なコマンドを覚えよう 第4章 ネットワークの基本と設定 第5章 サーバーを構築しよう 第6章 webペー لوحود الحاكو المسلس المسلسل المسلسل المسلسل المسلسل المسلسل المسلسل المسلسل المسلسل المسلسل المسلسل المسلسل ال ファレンス 厳選コマンド50 著者プロフィール 中島 能和 なかじま よしかず linuxやセキュリティ オープンソース全般の教材開発や書籍執筆に従事 著書に linux教科書lpicレベル1 同レベル2 centos徹底入門 翔泳社 など多数 本電子書籍は同名出版物を底本として作成しました 記載内容は印刷出版当時の ものです 印刷出版再現のため電子書籍としては不要な情報を含んでいる場合があります 印刷出版とは異なる表記 表現の場合があります 予めご了承ください プレビュー にてお手持ちの電子端末での表示状態をご確認の上 商品をお買い求めください 翔泳社 この商品はタブレットなど大きいディスプレイを備えた端末で読むことに適していま す また 文字だけを拡大することや 文字列のハイライト 検索 辞書の参照 引用などの機能が使用できません redmineは チームで取り組むタスクや共有すべき 情報を管理 蓄積することでプロジェクト運営を支援するオープンソースソフトウェアです 本書は redmineを使ったことがない方でも 直感的にredmineを使  $\cap$ הרוחה מחמרות  $\cap$ הרוחה  $\circ$ הליכה משפחה משפחה משפחה משפחה מחמרות המחמרות המחמרות המחמרות המחמרות מתחמרות מתחמרות の段取りをモデルにしたプロジェクト管理の方法も紹介します この商品はタブレットなど大きいディスプレイを備えた端末で読むことに適しています また 文字だけを拡大 م المصر المصر المصر المصر المصر المصر المصر المصر المصر المصر المصر المصر المصر المصر المصر المصر المصر المصر<br>المصر المصر المصر المصر المصر المصر المصر المصر المصر المصر المصر المصر المصر المصر المصر المصر المصر المصر ا has the hacker playbook 2 isbn1512214566 and the stars the hacker playbook 2 isbn1512214566 00000 す 情報システムのセキュリティを考えるとき 敵を知らなければシステムを守ることはできません 昨今では攻撃者視点での安全性評価の重要性が広く認知され 自分達のシ ステムに対してセキュリティテストを実施する企業や組織も多くなっています 本書では そうしたセキュリティテストと同様に 攻撃者がどのようなツールを使ってシステム への侵入を試みるのか どのような手口でシステムの脆弱性を探すのかといった攻撃者視点でのシステムの見方を紹介しています また セキュリティテストに直接携わるわけ conditionationational and the conditional conditionationationation conditional and conditional conditional con を意識すればより安全なシステムを構築できるようになるのかを把握できます 本書を読むことでシステムの欠陥をよく理解できるようになることを願っています ただしセキュ リティテストは書面による許可を受けたシステムでのみ行うことをよく覚えておいてください 自らの技術力や知識レベルを磨き上げる日々の修練にも役立つ書籍です 対象読 日 000000microsoft active directory000000 linux0000000000000000000000 000000000 bash python perl ruby concocococo cooo cooo cooococometasploitooocococococo 験があることを前提としています この商品はタブレットなど大きいディスプレイを備えた端末で読むことに適しています また 文字だけを拡大することや 文字列のハイラ イト 検索 辞書の参照 引用などの機能が使用できません 月間200万コンテナを実現 開発現場のdocker活用テクニック dockerは必要十分な機能が凝縮さ andoocaa anaanoocaanaa aanaanoocaanoocaanoocaanoocaanoocaanoocaan an いって使い方を強制するわけでもありません 個々の機能は独立しており 必要に応じて自由に組み合わせて利用できます この自由度が dockerと連携するツールのエ コシステムが生み またその中でのベストプラクティスをdocker自身が取り込むことでも発展しています 本書では 筆者がdockerを利用して開発するなかで得た 経験を元に解説を行います 新しい技術を習得するには 実際に手を動かし試してみることが一番です docker自身もそのような試行錯誤を簡単に行うためにも使えるツー 000 0000 000000000000 00000000000000 windows mac 00000000000 docker000000000 一般的にアプリケーションのデプロイなどがあげられますが 自由度が高いdockerには様々な可能性があります dockerの概念 動作 利用方法を理解して自由に せは 100000000000000000000000000000 0000 wordpress000000000 00000000000000000 00000 てしっかり押さえておきたいと考えている方 一歩進んだ使い方を追求したいという方を対象に 情報をなるべくすっきりと整理し 基本から応用へ 作業や操作を少しずつ 着実に進めていけるよう解説することを目指しました 本書は 大きく3つのパートに分けられます まず 第1章と第2章では wordpressを導入するための基礎知 החרת רוכה מאוחרות רוחות ומחליקה cordpress ומהחתמה המהורה מחתחת החתחת במחתח wordpressを使ってwebサイトを作成 管理する方法を 基本的な操作から始め 各種の設定変更や テーマの切り替えを実行することで自分の好みに合わせて変え ていける カスタマイズできる ように説明します そして第6章 第7章では wordpressをより深く掘り下げ webサイトの細かな部分まで調整や設定変更がで きるように 実際にコードを記述しながらカスタマイズする方法を解説します 発行 インプレス この商品はタブレットなど大きいディスプレイを備えた端末で読むことに適 しています また 文字だけを拡大することや 文字列のハイライト 検索 辞書の参照 引用などの機能が使用できません 基本操作から使いこなしまでを1冊に凝縮 macを使いこなすための最高の1冊 macbook macbook air macbook pro そしてimacの基本操作から便利な使い方までを1冊にまとめ ました 最新os x el capitanに対応しています 本書では macの基本操作からもっと便利なmacの使いこなし方まで網羅 さらにiphone  $ipad$  composing  $p$  mac composing and  $p$  and  $p$  and  $p$  and  $p$  and  $p$  and  $p$  and  $p$  and  $p$  and  $p$ 

2023-01-12 sponsored by the original copyright owner <del>20</del><br>4/16 mad as the determined and the distribution of the distribution of the distribution of the distribution of t work of paddy chayefsky n nnnnnnnnnnnnn1nnnn macbook macbook air macbook pro∩nnnnnnnnnnnnnn1nnnnnnnn  $\Box$  os x el capitan $\Box$  coordination and the component consider  $\Box$ ど 基本的な操作から iphoneをはじめ他の端末と連携 icloudの使いこなし 写真 動画 音楽を楽しみ方 ビジネスでの活用 各種ハードウェアの活用 トラ ブルの解決方法など macbookを使う際に覚えておきたいテクニックを幅広く解説しています ご注意 この商品は電子書籍版のみの販売です 紙版は付属していません  $\Box$ ドキュメント指向nosqlデータベースcouchbase serverについて その存在意義からアーキテクチャー アプリケーション開発での利用までを解説した入 DOOD json0000sql n1ql0000000000000000node js000000000000000000 00 010 couchbase server0000 820 couchbase server000000 830 800 840 n1ql000 850 800000 860 80000 チャー 第7章 couchbase serverの構成要素 第8章 セキュリティー 第9章 フェイルオーバー 第10章 運用 第11章 コマンドライン操作  $[12$ ]  $[12]$   $[13]$  $[13]$   $[10]$  $[14]$   $[36]$  $[10]$  $[10]$  $[10]$  $[10]$  $[10]$  $[10]$  $[10]$  $[10]$  $[10]$  $[10]$  $[10]$  $[10]$  $[10]$  $[10]$  $[10]$  $[10]$  $[10]$  $[10]$  $[10]$  $[10]$  $[10]$  $[10]$  $[10]$  $[10]$  $[10]$  $[10]$  $[10]$  $[10]$  $[10]$ mongodb cassandraとの比較 付録b データマイグレーションツール この商品はタブレットなど大きいディスプレイを備えた端末で読むことに適していま す また 文字だけを拡大することや 文字列のハイライト 検索 辞書の参照 引用などの機能が使用できません 本書は ebayトップセラーとして活躍中の著者が 副 業を考えている人のために 知識ゼロでもはじめられる リスクゼロのebay輸出ノウハウをまとめた入門書です 英語力ゼロでも 迷いません movable type と人気を二分するcms wordpress の最新バージョンに対応 サーバへのインストール方法から プラグインうやテーマによるカスタマイズ方法まで実践的な使い こなし方を解説 この商品はタブレットなど大きいディスプレイを備えた端末で読むことに適しています また 文字だけを拡大することや 文字列のハイライト 検索 辞書 の参照 引用などの機能が使用できません イーベイトップセラーとして活躍中の著者が 副業を考えている人のために 知識ゼロ リスクゼロ 英語力ゼロでもはじめられ るebay輸出のノウハウをまとめた入門書です この商品はタブレットなど大きいディスプレイを備えた端末で読むことに適しています また 文字だけを拡大することや 文字列のハイライト 検索 辞書の参照 引用などの機能が使用できません 初めてのスマホでも 困った わからない をなくす 本書は スマホの基本操作から便利なアプ リの使い方までを ていねいに解説した1冊です 目次 本誌で使用しているスマホ 基本操作を確認しよう ホーム画面を確認しよう chapter01 基本操作編 chapter02 カメラ使いこなし編 chapter03 line使いこなし編 chapter04 sns使いこなし編 chapter05 アプリ使いこなし  $\Box$  chapter06  $\Box$  chapter06  $\Box$ 初心者にとっては結構ハードルが高いもの わからないこと 不安なことが積み重なっていくと スマホに対して苦手意識が芽生え 便利な機能も使わずじまいになりがちです でも 本書があれば大丈夫 本書はスマホの使い方について 電源の入れ方 小さい っ の入力の仕方 新規連絡先を登録 アイコンの位置を変える といった基礎中の基礎 から解説し ありがちなギモンやトラブルを次々と解消していきます 基本操作だけでなく カメラの使いこなし方 line インスタやツイッターなど各種snsのほか グーグルマップ メルカリ ズーム アマゾン キンドル ユーチューブなど 生活をより便利に より楽しくするお役立ちアプリの使い方についても わかりやすく紹介して المصدر المصدر المصدر المصدر المصدر المصدر المصدر المصدر المصدر المصدر المصدر المصدر المصدر المصدر المصدر ا  $\Box$ 00000  $\Box$ 000000  $\Box$ 00000000000 0000000000000 000 debian $\Box$ 00 linux advanced tips strategy guide this is the most comprehensive and only detailed guide you will find online available for instant download on your mobile phone ebook device or in paperback form with the success of my hundreds of other written guides and strategies i have written another advanced professional guide for new and veteran players this gives specific strategies and tips on how to progress in the game beat your opponents acquire more coins currency or resources plus much more here is what you will be getting when you purchase this professional advanced and detailed game guide professional tips and strategies cheats and hacks secrets tips cheats unlockables and tricks used by pro players all about items all about mobs all about biomes all about enchanting all about crafting all about brewing all about dungeons all about mini games all about farming how to find defeat the ender dragon how to get unlimited items plus much more all versions of this guide have screenshots to help you better understand the game there is no other guide that is as comprehensive and advanced as this one if you are looking for guides on other popular games and app titles feel free to search other titles by josh abbott or hiddenstuff entertainment you will be glad that you purchased this guide and will benefit from it greatly compared to the other less effective guides out there purchase now and crush your opponents become a pro player today disclaimer this product is not associated affiliated endorsed certified or

*2023-01-12 5/16* mad as hell the life and に適しています また 文字だけを拡大することや 文字列のハイライト 検索 辞書の参照 引用などの機能が使用できません macbookユーザ必携 基本操作から便work of paddy chayefsky  $\Box$  at abookachook abookachoo oo acada abookachookaan macbookachoo acadachooka **00010000 macbook macbook air macbook pro0000000000000000000000000000000000** 00os macos high sierra に対応しています 本書では キーボードやトラックパッドの操作 文字入力 ファイル管理 インターネット接続 メールの送受信 などの基本的  $\Box$ adoo iphone $\Box$ adoooooo icloud $\Box$ adooo oo oo aadaadoo aadaadaadaa aadaadoo aadaad 方法 など macbookを使う際に覚えておきたいテクニックを幅広く解説しています 本書の構成 chapter 1 macbookの基礎知識 chapter 2 macbook0000000000 chapter 3 0000000 000000000 chapter 4 macbook000000000000000 chapter 5 アプリケーションを使いこなす appendix iphone ipadとの連携 トラブル対処法 この商品はタブレットなど大きいディスプレイ を備えた端末で読むことに適しています また 文字だけを拡大することや 文字列のハイライト 検索 辞書の参照 引用などの機能が使用できません macbookを徹  $\Box$ COCOCOCO  $\Box$ cos macos mojave  $\Box$ COCOCOCO COCOCOCO COCOCOCO  $\Box$ iphone $\Box$ COCOCO 端末との連携 icloudの使いこなし 写真 動画 音楽の楽しみ方 ビジネスでの活用 各種ハードウェアの活用 トラブルの解決方法 など macbookを使う際  $\Box$  $\Box$ ケーションを使いこなす append ix iphone ipadとの連携 トラブル対処法 現在のlinuxの適用領域は lampのようなwebサーバやデータ ベースサーバに留まらず ビッグデータ処理やaiを利用したデータ分析 hpc ソフトウェア定義型分散ストレージなど その用途を拡大させています それとともに ハー ドウェアも高機能化し オペレーティングシステムであるcentosでも 数百のメニーコア 数十テラバイトの大容量メモリ ペタバイト級のストレージを搭載したハード ウェアに対応し コンピューティングにおいても クラスタリング 仮想マシン コンテナ クラウド環境へも対応可能な機能を備えています centos 8は centos 7でのシステムにおける大幅な改良を引き継ぎつつ さらにさまざまな新機能を搭載しました 主なツールとしては 統合os管理 cockpit コンテナ OO podman 00000000000 image builder 0000000 stratis 0000000000 nftable 0000000 再生 tlog などがあります 本書では これらの最新のツールを使いながら it現場の技術者にとって必要な システム管理に伴うさまざまな手法を解説しています centos 8 1911 2020年1月バージョン 対応 発行 インプレス 単なる延命策ではない 進化させるという発想 コードがレガシーになるのはなぜでしょ う その要因を特定し コードベースの品質を上げるためには なにをすればいいのでしょう 本書はこれらの古くて新しい質問に真摯に答えてくれるでしょう 単純な でも 難解な クラスやメソッドレベルのリファクタリングから モジュールあるいはコンポーネント全体を視野に入れた 広い範囲のリファクタリング また 最終手段としてのリ ライトに関するノウハウ 機能低下の予防方法や回避方法 各種データのスムーズな移行など を示します また 単に手を動かすだけではなく いつもソフトウェアをフレッ シュにしておくべく 自動化のための方法論や そのインフラストラクチャの作り方を詳解します 動いているものは触るな が鉄則のソフトウェアを それでも要請に応じて よりレスポンシビリティの高い そして新機能を盛り込まれた メンテナンスしやすいソフトウェアへと進化させるためのノウハウを学んでください 目次 第i部 はじめに 第1章 レガシープロジェクトの難題を理解する 第2章 スタート地点を見つける 第ii部コードベース改良のためのリファクタリング 第3章 リファクタリングの準備 第4章 リファクタリング 第5章 リアーキテクティング 第6章 ビッグ リライト 第iii部リファクタリングの先へ プロジェクトのワークフローと基盤を改善する 第7章 開発環境を自動化する 第8章 テスト ステージング 製品環境の自動化 第9章 レガシーソフトウェアの開発 ビルド デプロイを刷新する 第10章 レガシー DODDDDDDDDD macbook air macbook pro retina DODDDDDDD DDDDDDDDDDDDDDDD os × yosemitennoon noonwacbooknoonoonoonoon and booknoonoonoonoonoon aan aanon aan ネット接続 メールの送受信など 基本的な操作から解説しました 初回起動時のセットアップ方法も掲載しています さらに os x yosemiteならではの新機能 や 便利な設定も数多く紹介しています iphoneをはじめ他の端末と連携したり icloudを使いこなしたり バッテリーを節約したり 各種ハードウェアを接続し たり トラブルを解消したりなど macbookを使う際に覚えておきたいテクニックを幅広く解説しました ほかにもmacbookを使えば 写真や動画を整理したり 音楽を楽しんだり オフィス文書を作成したりと 幅広い用途に活用できます 既にwindowsを使用していて パソコンに慣れているユーザーでも macでは操作に迷っ  $\Box$ ておこう chapter 2 基本的な操作を身に付けよう chapter 3 インターネットやメールをマスターしよう chapter 4 カスタマイズで徹底的 ECOOOO chapter 5 00000000000000000 appendix 0000000000000000 web0000000000000 大量の同時接続をリアルタイムに捌くサーバサイドjavascript 2dゲーム制作のためのエンジン cocos2d x のテクニック集 cocos2d x は 世界中で高いシェアと圧倒的な実積を誇っており 日本でも2012年以降 急速に浸透してきています 本書はcocos2d xに関して 基本の技から ゲーム開発を効 سام الحاديث الحادية المالية المعرضات المعرضات المحادية المالية المساحة المالية المالية المالية المالية المالية  $\Box \Box \Box \Box$  cocos2d  $\times \Box \Box$   $\Box$ 場で役立つ実践的な情報がまだまだ足りない印象があります そのため 日本cocos2d xユーザ会 のコミュニティを通じて 有志で目的引きの形のガイドブックを制 作することにしました 監修者まえがきより 本書ではサンプル制作形式の解説ではなく 画像とアニメーション アクション 文字とフォント uiの作成 サウンド 通信 データの読み込みと保存 osに依存した処理 外部ツールとの連携 外部サービスとの連携 など 目的別に章を立てて解説しています ソースコードの記述例を豊富に掲載  $\Box$ 意 cocos2d x v3 2とv3 3に対応 電子版の図版は全てカラーで制作されています 実務レベルの仮想化を体験 学習 実践する dvd収録ソフトで仮想 لاح بالموالي والموالي المرور والمرور الموالي المواطن المواطن المواطن المواطن المواطن المواطن المواطن المواطن

利な使い方までを1冊に凝縮 macbook macbook air macbook proの基本操作から便利な使い方までを1冊にまとめた解説書です 最新os macos sierra に対応しています 本書ではキーボードやトラックパッドの操作 文字入力 ファイル管理 インターネット接続 メールの送受信など 基本的な  $\Box \Box \Box$ iphone $\Box$ Da0000000 icloud  $\Box$ 法など macbookを使う際に覚えておきたいテクニックを幅広く解説しています 様々な問題をクリアにしつつ ビジネスでの具体的なwikiの活用方法を紹介 自 分1人でメモ代わりに使う個人wikiを始めとして 社内への情報を公開するための公開用wiki 仕事の進行管理や情報共有に役立てるプロジェクト用wikiという3  $\Box$ 00000000 00000000000000000000 centos700000000000000000000 centos700000 conconconced systemdeconomic firewalldeconconconced tunedconconconconced kvm  $\Box$ docker $\Box$ docker $\Box$ docker $\Box$ docker $\Box$ condoglasterfs ceph coologo centos7000000000000 0000000000 00 00000 unofficial guide version advanced tips strategy guide this is the most comprehensive and only detailed guide you will find online available for instant download on your mobile phone ebook device or in paperback form here is what you will be getting when you purchase this professional advanced and detailed game guide professional tips and strategies cheats and hacks secrets tips cheats unlockables and tricks used by pro players how to get tons of cash coins plus much more disclaimer this product is not associated affiliated endorsed certified or sponsored by the original copyright owner all trademarks and registered trademarks appearing on this ebook are the property of their respective owners

#### *The Complete Guide to Wikis 2009*

in this book you will learn everything you need to know to unlock the potential of the wiki format the top secrets techniques and strategies used by wiki operators every day are showcased here in a way that makes it possible for the ordinary person to pick up a site and start writing right away sharing or gathering knowledge for the entire world to read you will learn in this book exactly why the wiki concept has been so successful but also how wikis do things wrong and how they can be done correctly the fundamental basics of writing a wiki including how to format your posts what to write about the correct means of writing impartial entries and how to reference outside sources will be covered in full you will learn how to edit an existing wiki entry and how to start using your wiki for other purposes learn the top 20 strategies for wiki marketing as well as the importance of volume in your wiki and why having a great deal of posts to index in search engines is nearly as important as the writing being high quality for anyone who has ever spent ten minutes on wikipedia wondering how they could start building their very own information compendium this book is for you a complete guide to everything wiki publisher description

#### **チートコマンド&超絶裏ワザテク大公開 マインクラフト スターターガイドBOOK** *2012-12-17*

 $\Box$ の機能が使用できません ビギナーに向けた超お助けガイド 各種ゲーム機 パソコン スマホすべてに対応 350以上の攻略テクニックでマイクラの世界をナビゲートしま す 意外と知らない レッドストーン回路 の探し方や正しい使い方も丁寧に解説 基本操作からサバイバルを乗り切るコツまでフルカバーです チートコマンド 裏ツールを <u>nuuuuu uuuuuuu</u>

### **iPad超使いこなしガイド** *2012-12-20*

 $ipad$ 20 ipad00000000000 30 ipad0icloud000000 40 ipad00000000 50 ipad0sns00000000  $\begin{array}{ccc} \text{1111} & \text{121} & \text{131} & \text{141} \\ \text{1511} & \text{161} & \text{171} & \text{171} \\ \text{1711} & \text{171} & \text{171} & \text{171} \\ \text{1811} & \text{191} & \text{171} & \text{171} \\ \text{191} & \text{191} & \text{191} & \text{171} \\ \text{191} & \text{191} & \text{191} & \text{171} \\ \text{191} & \text{191} & \$ 

#### Cent0S 6<del>NATHING</del> 2013-11-29

 $\Box$ 00000000000 centos $\Box$ 000000 000000 0000 000000 00000 00000 pdf  $\Box$ 000  $[$ 

#### **Movable Type 6 <b>Movable 7** Ype 6 **Movable 7** 2019-11-27

2013年10月にリリースされたmovable type 6 0を活用 活躍させるための解説書 バージョン6 0の概要からインストール テンプレートのカスタマ  $\Box$  0000000006 000000000 data api 000000000000 000400chapter $\Box$ 00000000 chapter 01 movable type 6の環境構築 movable type 6 0の概要や インストールの手順など 基本的な事項をまとめています 環境構築について d doodDmovable type00000 0000000000000000 movable type 00000000000 0000 000 なtipsも取り上げています chapter 02 テンプレートのカスタマイズ movable typeでのサイト制作の流れから テンプレートの基礎的な話 そ  $\Box$ 

いろな新機能が追加されましたが その中でキーになるのが data api です data api は これまでの 制作用cms から 汎用的なcms へと movable type 0000000000000 00000data api 000000000 data api 000000000000000000000 chapter 04 実践編 サンプルサイト構築 実践編として movable type 6 0を使ったサンプルサイト a href makanai sixapart jp target blank six apart 0000000 a 000000000 data api00000000000000000 ぜひご参照ください movable type 6 0は movable type 5 xまでとの互換性を保ちつつ 一方で data api という新機能を搭載 しました data api は 様々なプログラム言語からmovable type のデータにアクセスする仕組みで movable type の活用の幅を広げる 可能性を秘めています 特に movable type をアプリケーションやスマートフォンアプリケーションのバックエンドとして使うのに data api が役立 ちます 本書では このdata apiを中心に movable type 6 0の基本から解説していきます 既存ユーザーの方も また新規ユーザーの方も 本書  $\Box$ movable type 6 0  $\Box$ DOOOOOOOOOOOOO OO 0 0000  $\Box$  movable type 6 00000 mt $\Box$  $\Box$ oveb サイト構築用cmsから さらに幅広い用途に使えるcmsとして進化した第一歩だと思います data api に関してはプログラム要素が強いのは事実ですが これま でのmt と同様の使い方はもちろんのこと 少しの工夫とアイデアでさらに幅広く活用することができる可能性を持っていると思います 奥脇 知宏 柳谷 真志 はじめに **NN** 

# Ansible**∏000000000000000000000000000 2013-06-18**

この商品はタブレットなど大きいディスプレイを備えた端末で読むことに適しています また 文字だけを拡大することや 文字列のハイライト 検索 辞書の参照 引用など  $\Box$ 000000000 000 it0000000000000 ansible 0000 00000000000000000 00000000 000  $\Box \text{ansible} \text{nonnonnonnon} \quad \text{nonnonnon} \quad \text{nonnon} \quad \text{nonnon} \quad \text{nonnon} \quad \text{non} \quad \text{non} \quad \$ うか といった方への道標となるようなトピックを厳選し なるべく広範にわたってansibleを理解するための知識をつめこみました

### **cocos2d-xによるiPhone/Androidアプリプログラミングガイド** *2016-08-01*

cocos2d xはオープンソースの2dゲームフレームワークで ios androidだけでなく さまざまなプラットフォーム開発が可能です 本書 はcocos2d xでiphoneおよびandroidで動作するアプリを開発する方法とテクニックを サンプルを交えて解説していきます chapter1 cocos2d x0000 00 cocos2d x0000 0000000000 chapter2 000000000 00 00000 00000000 ムを作りながら プロジェクトの作成 背景の表示 コマの表示 消去やアニメーション スコア表示 ハイスコア表示 リセットボタンの表示 ゲーム終了処理など ゲーム アプリに必要な一通りの機能や動作の実装を学習します 自作のアクションクラスの作成や cocos2d xと一緒に使うと便利なツールなど さらにスキルアップするた  $\Box$  $[000000] \text{ccos2d } \text{x}$  $\Box \Box \Box$  $\Box$ 携 では cocos2d xとios android間のアクセスや 逆にios androidからcocos2d xへアクセスする方法を解説します アプリ内課 金といった cocos2d xでサポートしていないosの機能は 自分で実装しなければなりませんが そういうときにこの各osとの連携の知識が必要となります chapter70 cocos2d x00000000 000 cocos2d x00000009ithub00000000000000 00000000 収していくための手段をまとめました 本書で解説に使用したサンプルファイルは 本書サポートサイトからダウンロードできます cocos2d xを使っている人 cocos2d xに興味がある人 マルチプラットフォームのアプリ開発を行いたい人 などなどアプリ開発者必携の1冊となっています

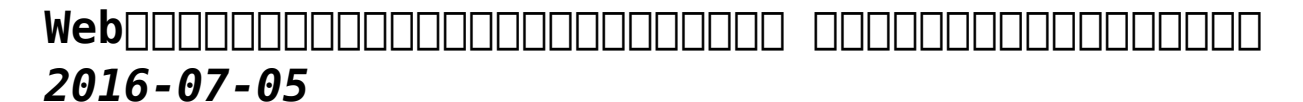

本書はwebアプリケーションの脆弱性をチェックするための解説書です webアプリケーションはユーザーの個人情報や商品情報など重要な情報を扱っています webア プリケーションの開発者がセキュリティに自信がある場合でも 開発者のちょっとした打ち間違いや 勘違いがあることでwebアプリケーションに進入 改ざんなどが行われ これらの個人情報が悪用される恐れがあります 本書ではwebアプリケーションの開発後にセキュリティを確認するための脆弱性診断についてまとめています 脆弱性診断を 行う際のスタンダードツールとなっているowasp zapとburp suiteを使用することで 開発者やセキュリティ担当者がセキュリティに問題がないかを検査す ることができます 本書の前半では webアプリケーションがどのような仕組みで通信をし どのようにして脆弱性が起こるのかといった診断に必要なネットワークの知識を 学んでいきます 後半では 実際に問題があるbad storeというwebアプリケーションデータを使用し 仮想マシン上で実際に手を動かしながら脆弱性診断の手法を 学んでいきます 診断の仕方はowasp zapを使用して通信経路などを診断する方法と 手動で検索窓などにパラメータを挿入し診断する方法など様々な手法を解説して います 著者の上野宣はowasp zapの日本リーダーであり 脆弱性診断の第一人者です 脆弱性診断の手法を身に付けることで セキュリティを客観的に判断すること ができますので webアプリケーションの開発者だけでなく 経営者の方にもおすすめの1冊です 電子書籍版にはチェックシートは付属していません 本電子書籍は同名出 版物を底本として作成しました 記載内容は印刷出版当時のものです 印刷出版再現のため電子書籍としては不要な情報を含んでいる場合があります 印刷出版とは異なる表記 表現の場合があります 予めご了承ください プレビューにてお手持ちの電子端末での表示状態をご確認の上 商品をお買い求めください 翔泳社

*ゼロからはじめるLinuxサーバー構築・運用ガイド 動かしながら学ぶWebサーバーの作り方 2019-02-08*

本書はlinuxの基礎からセキュリティまで webサーバーを運用するために身に付けるべき知識をまとめた書籍です 現在は多くの現場でlinuxによるwebサーバー の運用経験がエンジニアにも求められています 本書ではcentos 7とさくらのvps バーチャルプライベートサーバー を使用して 実際に手を動かしながらweb サーバーを構築 運用しますので 初心者でも安心して実践知識を習得することができます 書籍の前半ではlinuxのインストールから始まり 基本的なコマンドやネット  $\Box$  $[two\,rdp\,res\,\text{S00000000}\quad\text{00001}\quad\text{0001}\quad\text{001000}\quad\text{001000}\quad\text{001}\quad\text{001000}\quad\text{002}\quad\text{011}\quad\text{012}\quad\text{02}\quad\text{03}\quad\text{04}\quad\text{05}\quad\text{06}\quad\text{07}\quad\text{08}\quad\text{08}\quad\text{09}\quad\text{09}\quad\text{09}\quad\text{09}\quad\text{09}\quad\text{09}\quad\text{09}\quad\text{09}\quad$ にはdockerでコンテナの作成まで習得できます また サーバーを運用するために必要なコマンドを厳選したコマンドリファレンスを巻末付録に掲載しています インフ ラエンジニアを目指している方はもちろん centos 6を使用している人のアップデートにも最適な1冊です 本電子書籍は同名出版物を底本として作成しました 記載 内容は印刷出版当時のものです 印刷出版再現のため電子書籍としては不要な情報を含んでいる場合があります 印刷出版とは異なる表記 表現の場合があります 予めご了承 ください プレビューにてお手持ちの電子端末での表示状態をご確認の上 商品をお買い求めください 翔泳社

# **Webセキュリティ担当者のための脆弱性診断スタートガイド 第2版 上野宣が教える新しい情報漏えいを防ぐ技術** *2024-04-15*

webセキュリティ担当者のための脆弱性診断スタートガイド 上野宣が教える情報漏えいを防ぐ技術 は2016年8月1日に初版が刊行されて2年が経ちました 日々変更 されるセキュリティリスクに対応するため さまざまな項目が見直されています 本書でも最新の状況に対応するため owasp top 2017に沿って内容を一新いた  $\Box 2000 \quad \Box 20000 \quad \Box 20000 \quad \Box 30000 \quad \Box 40000 \quad \Box 50000 \quad \Box 60000 \quad \Box 70000 \quad \Box 8000 \quad \Box 8000 \quad \Box 9000 \quad \Box 9000 \quad \Box 9000 \quad \Box 9000 \quad \Box 9000 \quad \Box 9000 \quad \Box 9000 \quad \Box 9000 \quad \Box 9000 \quad \Box 9000 \quad \Box 9000 \quad \Box 9000 \quad \Box 9000 \quad \Box 900$ リケーションの脆弱性をチェックするための解説書です webアプリケーションはユーザーの個人情報や商品情報など重要な情報を扱っています webアプリケーションの 開発者がセキュリティに自信がある場合でも 開発者の勘違いや設計ミスなどがあることでwebアプリケーションに侵入 改ざんなどが行われ 個人情報が盗まれる恐れがあ ります 本書ではwebアプリケーションの開発に必要なセキュリティを確認するための脆弱性診断についてまとめています 脆弱性診断を行う際のスタンダードツールとなっ  $[ ] ] ] ] [ ] ]$ webアプリケーションがどのような仕組みで通信をし 脆弱性がどのようなものかといった診断に必要なネットワークの知識を学んでいきます 後半では 実際に問題があ  $[badstore] \begin{tabular}{l} \multicolumn{2}{l}{} \multicolumn{2}{l}{} \multicolumn{2}{$  $\textcolor{red}{0} \textcolor{red}{\textbf{0}} \textcolor{red}{\textbf{0}} \textcolor{red}{\text$ います また 脆弱性診断を行う際に便利な脆弱性診断ガイドラインも付いています 著者の上野宣はowasp japanの代表であり 脆弱性診断の第一人者です 脆弱 性診断の手法を身に付けることで セキュリティを客観的に判断することができますので webアプリケーションの開発者だけでなく 経営者の方にもおすすめの1冊です

#### <u>UNNANANLinuxNANANANANAN N2N NANANAN</u>NWebNANANAN *2016-12-10*

待望の第2版の登場 linuxサーバー構築 運用入門書の決定版 rocky linux対応 本書の背景 従来のクラウドオンリーからクラウドとオンプレミスを組み 合わせた運用をする企業が増えてきています そうした現場ではlinuxによるwebサーバーの運用経験がエンジニアの方に求められています 本書の内容 linuxの 基礎からセキュリティまで webサーバーを運用するために身に付けるべき知識をまとめた書籍です rocky linuxとさくらのvpsを使用して 実際に手を動か  $\Box \Box \Box \Box$ 構築演習としてlamp linux apache mariadb php 環境を構築し cmsとして有名なwordpressを動かしていきます 作成し  $[1amp]$ す 第2版の改訂ポイント centosからrocky linuxに変更 サーバー周りの技術情報のアップデート 対象読者 インフラエンジニア ソフトウェアエンジ

ニア ウェブエンジニア全般 情報系の学生 本書を読んで得られる知識やスキル windows macosの端末からクラウドサーバーに接続し コマンドライン でlinuxの基本操作ができる webサーバーを構築し htmlとphp mariadbによるwebアプリケーションを用意できる サーバー業務で必要となる概念  $\Box$ linux00000000 00  $\Box$ 10 linux000 020 00000000000 030 000000000000 040 0000000 本と設定 第5章 サーバーを構築しよう 第6章 webページをアップしてみよう 第7章 lampサーバーを作ってみよう 第8章 セキュリティのポイントをおさえ よう 第9章 dockerを使ってみよう 付録 コマンドリファレンス 厳選コマンド50 著者プロフィール 中島 能和 なかじま よしかず linuxやセキュリ ティ オープンソース全般の教材開発や書籍執筆に従事 著書に linux教科書lpicレベル1 同レベル2 centos徹底入門 翔泳社 など多数 本電子書籍は 同名出版物を底本として作成しました 記載内容は印刷出版当時のものです 印刷出版再現のため電子書籍としては不要な情報を含んでいる場合があります 印刷出版とは異な る表記 表現の場合があります 予めご了承ください プレビューにてお手持ちの電子端末での表示状態をご確認の上 商品をお買い求めください 翔泳社

### **入門Redmine 第5版** *2016-08-01*

 $\Box$ の機能が使用できません redmineは チームで取り組むタスクや共有すべき情報を管理 蓄積することでプロジェクト運営を支援するオープンソースソフトウェアです 本書は redmineを使ったことがない方でも 直感的にredmineを使えるよう工夫したガイドブックです redmineの準備から使い方 apiをつかった外 部システムとの連携まで説明 システム開発以外での利用を想定して バーベキューの段取りをモデルにしたプロジェクト管理の方法も紹介します

*サイバーセキュリティテスト完全ガイド Kali Linuxによるペネトレーションテスト 2016-05-30*

この商品はタブレットなど大きいディスプレイを備えた端末で読むことに適しています また 文字だけを拡大することや 文字列のハイライト 検索 辞書の参照 引用など の機能が使用できません セキュリティのプロならばこれを読め 敵の手の内を知る テクニックを実践解説 本書はサイトの脆弱性をテストするペネトレーションテストにつ OOOOOO the hacker playbook 2 isbn1512214566 0000000 000000000000000000 0000000 ばシステムを守ることはできません 昨今では攻撃者視点での安全性評価の重要性が広く認知され 自分達のシステムに対してセキュリティテストを実施する企業や組織も多く なっています 本書では そうしたセキュリティテストと同様に 攻撃者がどのようなツールを使ってシステムへの侵入を試みるのか どのような手口でシステムの脆弱性を探 すのかといった攻撃者視点でのシステムの見方を紹介しています また セキュリティテストに直接携わるわけではない開発者の方にも本書は有用です 記載されたさまざまな 攻撃手法によって 自分達のシステムの情報がどこまで暴かれてしまうのかを知ることで システム構築時に何を意識すればより安全なシステムを構築できるようになるのかを 把握できます 本書を読むことでシステムの欠陥をよく理解できるようになることを願っています ただしセキュリティテストは書面による許可を受けたシステムでのみ行うこ とをよく覚えておいてください 自らの技術力や知識レベルを磨き上げる日々の修練にも役立つ書籍です 対象読者 多少なりともmicrosoft active directoryの経験があり linuxを十分に理解しネットワーキングの基礎知識があり コーディングの経験 bash python perl ruby cな  $\texttt{OOOOOOOOO} \quad \texttt{OOOOOOO} \quad \texttt{OOOOOOO} \quad \texttt{mets} \quad \texttt{N} \quad \texttt{N} \quad \texttt{O}\quad \texttt{OOOOOOO} \quad \texttt{OOOOOOO} \quad \texttt{OOOOO} \quad \texttt{OOOOO} \quad \texttt{OO} \quad \texttt{OO} \quad \texttt{OO} \quad \texttt{O} \quad \texttt{N} \quad \texttt{N} \quad \texttt{N} \quad \texttt{N} \quad \texttt{N} \quad \texttt{N} \quad \texttt{N} \quad \texttt{N} \quad \texttt{N} \quad \texttt{N} \quad$ 

### **Docker実戦活用ガイド** *2014-12-19*

この商品はタブレットなど大きいディスプレイを備えた端末で読むことに適しています また 文字だけを拡大することや 文字列のハイライト 検索 辞書の参照 引用など 00000000000 002000000000 00000docker0000000 docker000000000000000000000 000000 てわかりやすい概念 アーキテクチャの上にシンプルで使いやすくまとまっています 全体がアプリケーション指向で統一されており かといって使い方を強制するわけでもあ  $\Box 2000 \quad \Box 00000 \quad \Box 00000 \quad \Box 00000 \quad \Box 0000 \quad \Box 0000 \quad \$ ベストプラクティスをdocker自身が取り込むことでも発展しています 本書では 筆者がdockerを利用して開発するなかで得た経験を元に解説を行います 新しい 技術を習得するには 実際に手を動かし試してみることが一番です docker自身もそのような試行錯誤を簡単に行うためにも使えるツールです そのため なるべく実際 の利用例を挙げ 試しながら学べるようパソコン windows mac での利用も想定しています dockerの利用目的としては 一般的にアプリケーションのデプ ロイなどがあげられますが 自由度が高いdockerには様々な可能性があります dockerの概念 動作 利用方法を理解して自由に使え さまざまな用途で応用でき <u>adomnumento</u>

# **できるPRO WordPress—Linuxユーザーのための構築&運用ガイド** *2016-06-27*

 $\Box \Box \Box \quad \text{word} \text{pres} \text{sign} \text{supp} \text{supp$ 

したいという方を対象に 情報をなるべくすっきりと整理し 基本から応用へ 作業や操作を少しずつ 着実に進めていけるよう解説することを目指しました 本書は 大き  $\Box$ 300000000000 00 01000200 wordpress $\Box$ 000000000000000 00000000 linux $\Box$ 000000000 と設定 wordpressのインストール 起動と進めていきます 第3章 第5章では wordpressを使ってwebサイトを作成 管理する方法を 基本的な操作  $\Box$ הם במסטרים הסטומטים במסטרים המסטרים במסטרים הסטומטים מסטרים מסטרים מסטרים המסטרים המסטרים המסטרים המסטרים  $\texttt{wordpress} \textcolor{red}{\textcolor{blue}{\textbf{w} \textbf{c}}} \textcolor{red}{\textbf{w} \textbf{e}} \textcolor{red}{\textbf{b}} \textcolor{blue}{\textbf{c}} \textcolor{red}{\textbf{c}} \textcolor{red}{\textbf{d}} \textcolor{blue}{\textbf{d}} \textcolor{blue}{\textbf{d}} \textcolor{blue}{\textbf{d}} \textcolor{blue}{\textbf{d}} \textcolor{blue}{\textbf{d}} \textcolor{blue}{\textbf{d}} \textcolor{blue}{\textbf{d}} \textcolor{blue}{\textbf{d}} \textcolor{blue}{\textbf{d}} \textcolor{blue}{\textbf{d}} \textcolor$ r noon

#### *Mac*□□□□□□□□□□□□□□□□□□ 2016-03-04

 $\Box$ の機能が使用できません 基本操作から使いこなしまでを1冊に凝縮 macを使いこなすための最高の1冊 macbook macbook air macbook pro そしてimacの基本操作から便利な使い方までを1冊にまとめました 最新os x el capitanに対応しています 本書では macの基本操作からもっ と便利なmacの使いこなし方まで網羅 さらにiphone ipadとの連係やトラブルの解決方法など macを使う際に覚えておきたい知識やテクニックを幅広く紹介 nnnn

# *サーバ・インフラ構築・運用完全ガイド~Linux/FreeBSD/Solaris/HP-*UX/AIX/Windows Server**∏∏∏∏2009-12-25**

comportational comportational demonstrational accomportation and according the comportation and compo  $\Box\Box\Box\Box\Box\Box\Box$   $\Box\Box\Box\Box\Box\Box\Box\Box\Box\Box\Box\Box\Box\Box\Box\Box\Box$ macbook pronn  $\Box$  $\Box$ ad  $\Box$ eduodada duodada aduodada aduodada icloudada ad aduodada aduodada icloudo icloudo ビジネスでの活用 各種ハードウェアの活用 トラブルの解決方法など macbookを使う際に覚えておきたいテクニックを幅広く解説しています ご注意 この商品は電 adooooooo adooonnnnn

# *Mac Fan Special MacBook* ΠΟΩ *MacBook* MacBook *Air・MacBook Pro/OS X El Capitan対応 2021-11-12*

サイト制作者の悩みが遂に解消 人気フレームワークcakephpとオリジナルのktai libraryで 携帯サイト開発が 仕様の違い から解放される

# **PHPで作る携帯サイトデベロッパーズガイド** *2022-07-28*

add conocoochosqlecouchbase serveredo coocoocoocoocouchoocoocoocoocoocoocoocooco condoono json000sql n1qlooo000000000000000 js000000000000000 00 010 couchbase server **[100 [20]** couchbase server[10000 [30 000 [40 n1ql000 [50 00000] **80 REAFFOR 2019 120 couchbase server** ンドライン操作 第12章 ユーティリティ 第13章 環境設定 第14章 sdkと外部システム連携 第15章 node jsアプリケーション開発 付録a nosqloom mongodb cassandracoom pob hooppooppoop

# **NoSQLドキュメント指向データベースCouchbase Serverファーストステップガイド** *2009-03-06*

この商品はタブレットなど大きいディスプレイを備えた端末で読むことに適しています また 文字だけを拡大することや 文字列のハイライト 検索 辞書の参照 引用など החחחף ebayרוחות ebayרוחות המוכחות החחחה החחחה והחחחה ומצלא חרה וחחחה ebay 8000000000 30000 30000

### **1000 2023-11-29 PRINGER** 12023-11-29

movable type **homoget wordpress no the component of the construction** decomponent of  $\Box$ 

#### **WordPress 2.7<del>∏∏∏</del>∏Q∏∏∏∏∏∏∏∏∏∏∏** *2008-07-25*

この商品はタブレットなど大きいディスプレイを備えた端末で読むことに適しています また 文字だけを拡大することや 文字列のハイライト 検索 辞書の参照 引用など の機能が使用できません イーベイトップセラーとして活躍中の著者が 副業を考えている人のために 知識ゼロ リスクゼロ 英語力ゼロでもはじめられるebay輸出のノ  $000000000000$ 

#### *はじめてのebay輸出スタートガイド 第3版 2015-10-11*

この商品はタブレットなど大きいディスプレイを備えた端末で読むことに適しています また 文字だけを拡大することや 文字列のハイライト 検索 辞書の参照 引用など の機能が使用できません 初めてのスマホでも 困った わからない をなくす 本書は スマホの基本操作から便利なアプリの使い方までを ていねいに解説した1冊です 00 00000000000 000000000 00000000000 chapter01 00000 chapter02 000000000 chapter03 line使いこなし編 chapter04 sns使いこなし編 chapter05 アプリ使いこなし編 chapter06 スマホ決済使いこ なし編 chapter07 よくあるトラブル解消編 タッチ操作や文字入力など 慣れればなんでもないようなことも スマホ初心者にとっては結構ハードルが高いもの わからないこと 不安なことが積み重なっていくと スマホに対して苦手意識が芽生え 便利な機能も使わずじまいになりがちです でも 本書があれば大丈夫 本書はスマホ  $\Box$ condocococo accocococococococo line accocococococosissoco accoco coco accococo ゾン キンドル ユーチューブなど 生活をより便利に より楽しくするお役立ちアプリの使い方についても わかりやすく紹介しています また ペイペイなどスマホ決算の 安心 便利な使いこなし術についても伝授 全ページカラーで 実際のスマホの操作画面を用いながら説明しているので わかりやすさも抜群です

#### **スマホのギモン&トラブル解消 万能ガイド** *2018-03-29*

 $\Box$ 

### **Ubuntu Linux入門キット** *2019-03-14*

advanced tips strategy guide this is the most comprehensive and only detailed guide you will find online available for instant download on your mobile phone ebook device or in paperback form with the success of my hundreds of other written guides and strategies i have written another advanced professional guide for new and veteran players this gives specific strategies and tips on how to progress in the game beat your opponents acquire more coins currency or resources plus much more here is what you will be getting when you purchase this professional advanced and detailed game guide professional tips and strategies cheats and hacks secrets tips cheats unlockables and tricks used by pro players all about items all about mobs all about biomes all about enchanting all about crafting all about brewing all about dungeons all about mini games all about farming how to find defeat the ender dragon how to get unlimited items plus much more all versions of this guide have screenshots to help you better understand the game there is no other guide that is as comprehensive and advanced as this one if you are looking for guides on other popular games and app titles feel free to search other titles by josh abbott or

hiddenstuff entertainment you will be glad that you purchased this guide and will benefit from it greatly compared to the other less effective guides out there purchase now and crush your opponents become a pro player today disclaimer this product is not associated affiliated endorsed certified or sponsored by the original copyright owner

# *Minecraft Game Mods, Tips, Cheats, Wiki, Download Guide 2020-03-13*

 $\Box$ の機能が使用できません macbookユーザ必携 基本操作から便利な使い方までを1冊に凝縮 macbook macbook air macbook proの基 ■ 1000000000000100000000000000 DDos macos high sierra 00000000 0000 00000000000000000 م الحاكم المسلمات المسلمات المسلمات المسلمات المسلمات المسلمات المسلمات المسلمات المسلمات المسلمات المسلمات ال 画 音楽を楽しみ方 ビジネスでの活用 各種ハードウェアの活用 トラブルの解決方法 など macbookを使う際に覚えておきたいテクニックを幅広く解説しています  $\Box$ 使いこなす chapter 4 macbookをカスタマイズして徹底活用 chapter 5 アプリケーションを使いこなす appendix iphone  $ipad$  $\Box$   $\Box$  $\Box$  $\Box$  $\Box$  $\Box$  $\Box$ 

# Mac Fan Special MacBook<sup>[11]</sup> MacBook<sup>[14]</sup> MacBook Air∏MacBook Pro∏macOS High Sierra∏∏ 2016-11-10

 $\Box$ סססם פוסט בים ספום מספט מספטמט הוא מספטמט מספטמט מספטמט מספטמט מספטמט מספטמט の機能が使用できません macbookを徹底的に使いこなそう 最新os macos mojave に対応しています 本書では ファイル管理 インターネット接続 メールの送受信 iphoneをはじめ他の端末との連携 icloudの使いこなし 写真 動画 音楽の楽しみ方 ビジネスでの活用 各種ハードウェアの活用 トラブル の解決方法 など macbookを使う際に覚えておきたい便利なテクニックを幅広く紹介しています 本書の構成 chapter 1 macbookの基礎の基礎 chapter 2 macbook0000000000 chapter 3 0000000 000000000 chapter 4 macbook000000  $\Box$ 

### **ゼロからはじめる tumblr スマートガイド** *2015-02-14*

現在のlinuxの適用領域は lampのようなwebサーバやデータベースサーバに留まらず ビッグデータ処理やaiを利用したデータ分析 hpc ソフトウェア定義 型分散ストレージなど その用途を拡大させています それとともに ハードウェアも高機能化し オペレーティングシステムであるcentosでも 数百のメニーコア 数 十テラバイトの大容量メモリ ペタバイト級のストレージを搭載したハードウェアに対応し コンピューティングにおいても クラスタリング 仮想マシン コンテナ クラウ  $\Box$ 主なツールとしては 統合os管理 cockpit コンテナ管理 podman 仮想マシンイメージ作成 image builder ストレージ管理 stratis 88800000000 nftable 8880000 B8 tlog 888000 8880 888000000000000 it888  $\begin{bmatrix} \text{10000000} & \text{1000000000000000000000000} & \text{10000} & \text{2011} & \text{20200100000} & \text{100000} & \text{100000} & \text{100000} & \text{100000} & \text{100000} & \text{100000} & \text{100000} & \text{100000} & \text{100000} & \text{100000} & \text{1000000} & \text{1000000} & \text{$ 

# Mac Fan Special MacBook<sup>[</sup>10]

to the total designation to the total designation of the two temperatures of the total designation of the tota しょう 本書はこれらの古くて新しい質問に真摯に答えてくれるでしょう 単純な でも難解な クラスやメソッドレベルのリファクタリングから モジュールあるいはコンポー ネント全体を視野に入れた 広い範囲のリファクタリング また 最終手段としてのリライトに関するノウハウ 機能低下の予防方法や回避方法 各種データのスムーズな移行 など を示します また 単に手を動かすだけではなく いつもソフトウェアをフレッシュにしておくべく 自動化のための方法論や そのインフラストラクチャの作り方を詳 解します 動いているものは触るな が鉄則のソフトウェアを それでも要請に応じて よりレスポンシビリティの高い そして新機能を盛り込まれた メンテナンスしやすい  $\Box$ סמסמסמסמסמסמסמסמסמסמסם ומום מונים מונים מונים מונים המונים מונים ממונים מונים ממונים מונים הממונים

第ii部コードベース改良のためのリファクタリング 第3章 リファクタリングの準備 第4章 リファクタリング 第5章 リアーキテクティング 第6章 ビッグ リラ イト 第iii部リファクタリングの先へ プロジェクトのワークフローと基盤を改善する 第7章 開発環境を自動化する 第8章 テスト ステージング 製品環境の自動 化 第9章 レガシーソフトウェアの開発 ビルド デプロイを刷新する 第10章 レガシーコードを書くのはやめよう

#### **CentOS8 NNNNN NNNNNNNNNN 2015-02-26**

macbook air macbook pro retinaディスプレイモデル の使い方をマスターするためのガイドブックです os x yosemiteに対応 しています はじめてmacbookに触れるユーザーのために 本書はキーボードやトラックパッドの操作 文字入力 ファイル管理 インターネット接続 メールの送受信 など 基本的な操作から解説しました 初回起動時のセットアップ方法も掲載しています さらに os x yosemiteならではの新機能や 便利な設定も数多く紹介 しています iphoneをはじめ他の端末と連携したり icloudを使いこなしたり バッテリーを節約したり 各種ハードウェアを接続したり トラブルを解消したり など macbookを使う際に覚えておきたいテクニックを幅広く解説しました ほかにもmacbookを使えば 写真や動画を整理したり 音楽を楽しんだり オフィス  $\Box$ condected accordected  $\Box$ windows $\Box$ condected concerned mac $\Box$ condected mac OOOOO 00000000000000000000000000000 contents chapter 1 macbook00000000000000 chapter 2 BBBBBBBBBBBBBC chapter 3 BBBBBBBBBBBBBBBBBB chapter 4 DBBBBBBBBBBBBBBBBB chapter 5 <u>FINNONDONONONON</u> appendix CONTINUATION

#### **レガシーソフトウェア改善ガイド** *2008-12-20*

webアプリ開発者が知っておきたい大量の同時接続をリアルタイムに捌くサーバサイドjavascript

# Mac Fan Special MacBook Air & Pro **ADAIO OS X Yosemite 対応** *2017-06-05*

 $2d \text{min}$ 急速に浸透してきています 本書はcocos2d xに関して 基本の技から ゲーム開発を効率化してくれるテクニックまで やりたいこと 知りたいことから調べられる 構成となっています cocos2d xによるゲームプロジェクトの増加に伴い ゲーム開発者にとっても cocos2d xの学習 習得はもはや業界の必修科目といえ <u>ことはそのようにはものは、そのようなはありは、そのころは、そのころははははははははははははははははははははないのものはははははははははははははないのではないますがあります</u>  $\Box$ cocos2d x $\Box$  $\Box$ 解説ではなく 画像とアニメーション アクション 文字とフォント uiの作成 サウンド 通信 データの読み込みと保存 osに依存した処理 外部ツールとの連携 外 部サービスとの連携 など 目的別に章を立てて解説しています ソースコードの記述例を豊富に掲載し 実践に役立つようになっています cocos2d x開発の現場に لمصطفور 15xbacas2d x v3 2rph المصطفور من المصطفور المصطفور بالمصطفور cocos2d x v3 2rph المصطفور الم 00000000000

# *Node.js*□□□□□□□□□□□□□□ 2011-08

ESCREMOCROVER DR DOD dvdNORODORODORODO DODO DODORODORODO DODORO DODORO DO

#### **開発のプロが教える Cocos2d-x逆引きガイドブック** *2006-07*

 $\Box$ の機能が使用できません macbookユーザ必携 基本操作から便利な使い方までを1冊に凝縮 macbook macbook air macbook proの基 本操作から便利な使い方までを1冊にまとめた解説書です 最新os macos sierra に対応しています 本書ではキーボードやトラックパッドの操作 文字入力  $\Box$ 方 ビジネスでの活用 各種ハードウェアの活用 トラブルの解決方法など macbookを使う際に覚えておきたいテクニックを幅広く解説しています

#### **仮想化技術徹底活用** *2015-02-25*

oooooooooooo ooooooooowikiggaaaa aa1aaaaaaaaaggwikiaaaaa aaaaaaaaaaaaaa 用wiki 仕事の進行管理や情報共有に役立てるプロジェクト用wikiという3つの段階を踏みながら 用途に応じたwikiの活用方法を学んでいきましょう

# *Mac Fan Special MacBook*∏∏∏∏ *MacBook*∏ *MacBook Air・MacBook Pro/macOS Sierra対応 2016-09-01*

centos7の運用管理にかかわるシステム管理者を対象に centos7において追加 拡張された機能に焦点を当て systemdによるシステム管理 firewalld communication tuned communication to the waldocker continuous it continuous となる情報を解説しています また ossとして関心の高まる hadoop2 0や分散ストレージシステムのglasterfsやcephといったシステム のcentos7における構築方法についても 具体的な手順を示します 発行 インプレス

#### **ጦՐՐՐՐՐՐՐՐՐՐΡΗΡՐՐՐ№bՐՐՐՐՐՐՐՐՐՐՐ**

unofficial guide version advanced tips strategy guide this is the most comprehensive and only detailed guide you will find online available for instant download on your mobile phone ebook device or in paperback form here is what you will be getting when you purchase this professional advanced and detailed game guide professional tips and strategies cheats and hacks secrets tips cheats unlockables and tricks used by pro players how to get tons of cash coins plus much more disclaimer this product is not associated affiliated endorsed certified or sponsored by the original copyright owner all trademarks and registered trademarks appearing on this ebook are the property of their respective owners

# $\Box$

# Cent0S 7

# **Marvel Avengers Academy Game Reddit, Mods, Apk, Wiki Download Guide Unofficial**

- [team building a structured learning approach instructors manual st lucie](http://samsungevents2020.mombaby.com.tw/r/book/data?PUB=team+building+a+structured+learning+approach+instructors+manual+st+lucie+press.pdf) [press \(2023\)](http://samsungevents2020.mombaby.com.tw/r/book/data?PUB=team+building+a+structured+learning+approach+instructors+manual+st+lucie+press.pdf)
- [novel food and feed safety safety assessment of foods and feeds derived](http://samsungevents2020.mombaby.com.tw/s/book/list?PDF=novel+food+and+feed+safety+safety+assessment+of+foods+and+feeds+derived+from+transgenic+crops+volume+1.pdf) [from transgenic crops volume 1 \(2023\)](http://samsungevents2020.mombaby.com.tw/s/book/list?PDF=novel+food+and+feed+safety+safety+assessment+of+foods+and+feeds+derived+from+transgenic+crops+volume+1.pdf)
- . [tle learning modules commercial cooking Full PDF](http://samsungevents2020.mombaby.com.tw/b/doc/list?PDF=tle+learning+modules+commercial+cooking.pdf)
- [husqvarna rider proflex 18 rider proflex 21 workshop service repair manual](http://samsungevents2020.mombaby.com.tw/s/book/data?DOC=husqvarna+rider+proflex+18+rider+proflex+21+workshop+service+repair+manual.pdf) [\(PDF\)](http://samsungevents2020.mombaby.com.tw/s/book/data?DOC=husqvarna+rider+proflex+18+rider+proflex+21+workshop+service+repair+manual.pdf)
- [2003 and newer toyota avensis d 4d 114hp turbocharger rebuild and repair](http://samsungevents2020.mombaby.com.tw/q/pdf/slug?BOOK=2003+and+newer+toyota+avensis+d+4d+114hp+turbocharger+rebuild+and+repair+guide+727210+0001+727210+5001+727210+9001+727210+1+17201+0g010+b.pdf) [guide 727210 0001 727210 5001 727210 9001 727210 1 17201 0g010 b \(PDF\)](http://samsungevents2020.mombaby.com.tw/q/pdf/slug?BOOK=2003+and+newer+toyota+avensis+d+4d+114hp+turbocharger+rebuild+and+repair+guide+727210+0001+727210+5001+727210+9001+727210+1+17201+0g010+b.pdf)
- [konica 7022 user manual \(2023\)](http://samsungevents2020.mombaby.com.tw/z/book/slug?EBOOK=konica+7022+user+manual.pdf)
- [medical staff peer references \(PDF\)](http://samsungevents2020.mombaby.com.tw/d/book/upload?PDF=medical+staff+peer+references.pdf)
- [the actor and the text applause acting series \(Download Only\)](http://samsungevents2020.mombaby.com.tw/w/book/go?PDF=the+actor+and+the+text+applause+acting+series.pdf)
- [2010 yamaha apex gt mountain se er rtx rtx er gt 40th anniversary mtx attak](http://samsungevents2020.mombaby.com.tw/v/doc/slug?DOC=2010+yamaha+apex+gt+mountain+se+er+rtx+rtx+er+gt+40th+anniversary+mtx+attak+gt+snowmobile+service+repair+maintenance+overhaul+workshop+manual.pdf) [gt snowmobile service repair maintenance overhaul workshop manual \(Read](http://samsungevents2020.mombaby.com.tw/v/doc/slug?DOC=2010+yamaha+apex+gt+mountain+se+er+rtx+rtx+er+gt+40th+anniversary+mtx+attak+gt+snowmobile+service+repair+maintenance+overhaul+workshop+manual.pdf)  $Only)$
- [x40 markem printer troubleshooting guide .pdf](http://samsungevents2020.mombaby.com.tw/i/ebook/visit?DOC=x40+markem+printer+troubleshooting+guide.pdf)
- [w212 repair manual \(Read Only\)](http://samsungevents2020.mombaby.com.tw/g/pub/go?EPUB=w212+repair+manual.pdf)
- [2003 audi a4 timing belt idler pulley manual \(Download Only\)](http://samsungevents2020.mombaby.com.tw/q/doc/exe?BOOK=2003+audi+a4+timing+belt+idler+pulley+manual.pdf)
- [compaq presario motherboard manual .pdf](http://samsungevents2020.mombaby.com.tw/s/ebook/exe?BOOK=compaq+presario+motherboard+manual.pdf)
- [weight loss the easy way to improve your life through hypnosis 3 audio cd](http://samsungevents2020.mombaby.com.tw/u/doc/visit?EPUB=weight+loss+the+easy+way+to+improve+your+life+through+hypnosis+3+audio+cd+set.pdf) [set .pdf](http://samsungevents2020.mombaby.com.tw/u/doc/visit?EPUB=weight+loss+the+easy+way+to+improve+your+life+through+hypnosis+3+audio+cd+set.pdf)
- [international economics instructor manual Full PDF](http://samsungevents2020.mombaby.com.tw/f/book/exe?PDF=international+economics+instructor+manual.pdf)
- [2010 sportster 1200 owners manual Copy](http://samsungevents2020.mombaby.com.tw/c/doc/list?PUB=2010+sportster+1200+owners+manual.pdf)
- [fundamentals of thermodynamics 7th edition solution manual moran \[PDF\]](http://samsungevents2020.mombaby.com.tw/y/pub/upload?DOC=fundamentals+of+thermodynamics+7th+edition+solution+manual+moran.pdf)
- [solutions manual fogler 3rd edition \(Download Only\)](http://samsungevents2020.mombaby.com.tw/k/book/exe?BOOK=solutions+manual+fogler+3rd+edition.pdf)
- [guided reading activity chapter 19 section 3 popular culture \(Read Only\)](http://samsungevents2020.mombaby.com.tw/t/book/upload?PDF=guided+reading+activity+chapter+19+section+3+popular+culture.pdf)
- [essentials of internal medicine in clinical podiatry Copy](http://samsungevents2020.mombaby.com.tw/v/pdf/data?EPDF=essentials+of+internal+medicine+in+clinical+podiatry.pdf)
- [rwma manual \(2023\)](http://samsungevents2020.mombaby.com.tw/m/pub/goto?PUB=rwma+manual.pdf)
- [end of watch a novel bill hodges \(2023\)](http://samsungevents2020.mombaby.com.tw/h/pdf/file?EPUB=end+of+watch+a+novel+bill+hodges.pdf)
- [nest pas bouddhiste qui veut \(Read Only\)](http://samsungevents2020.mombaby.com.tw/e/pdf/exe?DOC=nest+pas+bouddhiste+qui+veut.pdf)
- [the nanny time bomb navigating the crisis in child care Full PDF](http://samsungevents2020.mombaby.com.tw/a/pub/list?PDF=the+nanny+time+bomb+navigating+the+crisis+in+child+care.pdf)
- [e46 m3 manual transmission \[PDF\]](http://samsungevents2020.mombaby.com.tw/d/book/slug?EPUB=e46+m3+manual+transmission.pdf)
- [smith wigglesworth on the holy spirit \(Read Only\)](http://samsungevents2020.mombaby.com.tw/a/doc/exe?EPUB=smith+wigglesworth+on+the+holy+spirit.pdf)
- [terex al4000 al4000d1 light tower service parts operation manual instant](http://samsungevents2020.mombaby.com.tw/l/ebook/slug?DOC=terex+al4000+al4000d1+light+tower+service+parts+operation+manual+instant+download+after+serial+number+fkf+13923.pdf) [download after serial number fkf 13923 Full PDF](http://samsungevents2020.mombaby.com.tw/l/ebook/slug?DOC=terex+al4000+al4000d1+light+tower+service+parts+operation+manual+instant+download+after+serial+number+fkf+13923.pdf)
- [education for citizenship in europe european policies national adaptations](http://samsungevents2020.mombaby.com.tw/l/book/exe?EBOOK=education+for+citizenship+in+europe+european+policies+national+adaptations+and+young+peoples+attitudes+education+economy+and+society.pdf) [and young peoples attitudes education economy and society \(2023\)](http://samsungevents2020.mombaby.com.tw/l/book/exe?EBOOK=education+for+citizenship+in+europe+european+policies+national+adaptations+and+young+peoples+attitudes+education+economy+and+society.pdf)
- [anatomy of a murder \(Read Only\)](http://samsungevents2020.mombaby.com.tw/a/pub/data?PDF=anatomy+of+a+murder.pdf)
- [mad as hell the life and work of paddy chayefsky \(2023\)](http://samsungevents2020.mombaby.com.tw/n/pdf/url?BOOK=mad+as+hell+the+life+and+work+of+paddy+chayefsky.pdf)